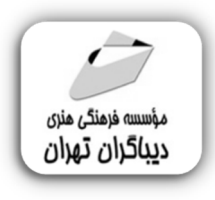

 *به نام خدا* 

# **لینوکس مقدماتی و پیشرفته آمادگی آزمون 1-2 LPIC**

**مؤلف:** 

**سپهر کاویانی** 

هرگونهچاپ وتکثیرازمحتویاتاینکتاب بدوناجازهکتبی ناشرممنوع است. متخلفان به موجب قانون حمايت حقوق **مؤلفان،مصىنفانوھىرمىدانتحتپيگردقانونىقرارمىگيرىد.** 

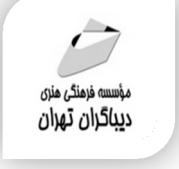

## **عنوان كتاب: لینوکس مقدماتی و پیشرفته آمادگی آزمون 1-2 LPIC**

- **مولف** : **سپهر کاویانی**
- **ناشر**: **موسسه فرهنگی هنري دیباگران تهران** 
	- **ویراستار**: ناهید یعقوبی هرزندي
		- **صفحه آرايي**: نازنین نصیري
		- **طراح جلد**:داریوش فرسایی
			- **نوبت چاپ**: اول
			- **تاريخ نشر**: 1402
			- **چاپ و صحافي:**صدف
				- **تيراژ**100: جلد
			- **قيمت**2780000: ریال
	- **شابك**: -5 -811 -218 978-622

**نشاني واحد فروش:**تهران، خیابان انقلاب،خیابان دانشگاه -تقاطع شهداي ژاندارمري-پلاك 158ساختمان دانشگاه- طبقه دوم-واحد4 تلفن ها: 22085111-66965749

**فروشگاههاي اينترنتي ديباگران تهران :**

 **WWW.MFTBOOK.IR www.dibagarantehran.com**

سرشناسه:کاویانی،سپهر-1360، عنوان و نام پدیدآور:لینوکس مقدماتی و پیشرفته آمادگی آزمون 1-2 LPIC /مولف:سپهر کاویانی؛ ویراستار:ناهید یعقوبی هرزندي. مشخصات نشر: **تهران : دیباگران تهران 1402:** مشخصات ظاهري**278**: **ص:مصور،جدول** شابک: **978-622-218-811-5** وضعیت فهرست نویسی: **فیپا** موضوع:سیستم عامل لینوکس-آزمون ها-راهنماي مطالعه

Linux-examinations-study guides:موضوع موضوع:سیستم هاي عامل(کامپیوتر)-آزمون ها-راهنماي مطالعه operating systems(computers)-examinations-study guides:موضوع موضوع:سیستم هاي عامل(کامپیوتر)-راهنماي آموزشی(عالی) operating systems(computers)-study and :موضوع teaching(higher) رده بندي کنگره76/774: QA رده بندي دیویی**005/25**: شماره کتابشناسی ملی9545107:

> **نشانی تلگرام:mftbook @نشانی اینستاگرام دیبا publishing\_dibagaran هرکتابدیباگران،یکفرصتجدیدعلمیوشغلی. هرگوشیهمراه،یکفروشگاهکتابدیباگرانتهران. از طریقسایتهايدیباگران،درهرجايایرانبهکتابهايمادسترسیدارید.**

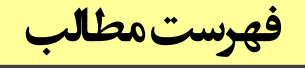

#### فصل اول

#### فصل دوم

تعاريف Terminal ،Kernel ،Shell و BASH..................

#### فصل سوم

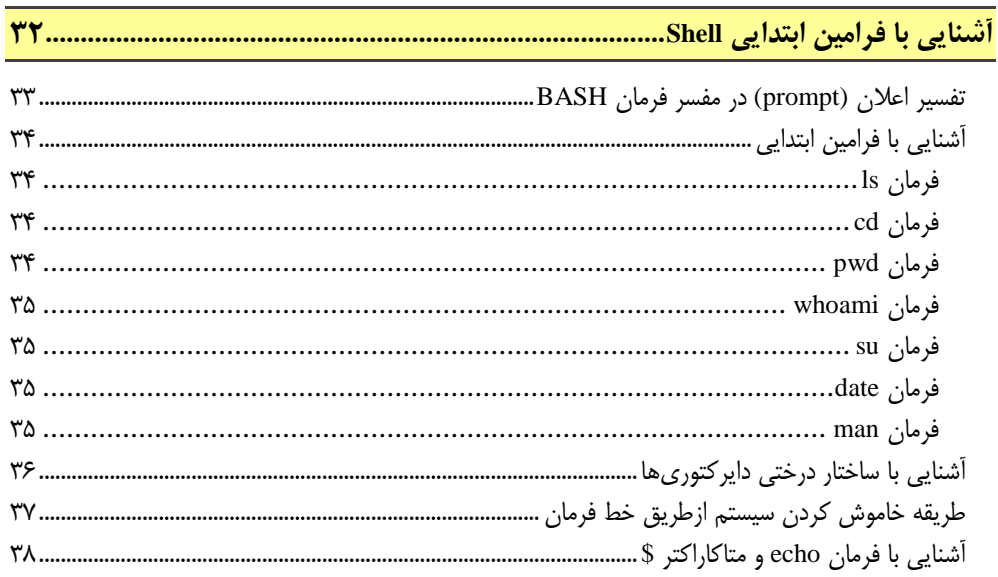

#### فصل چهارم

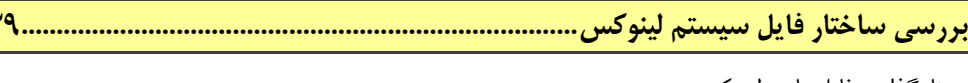

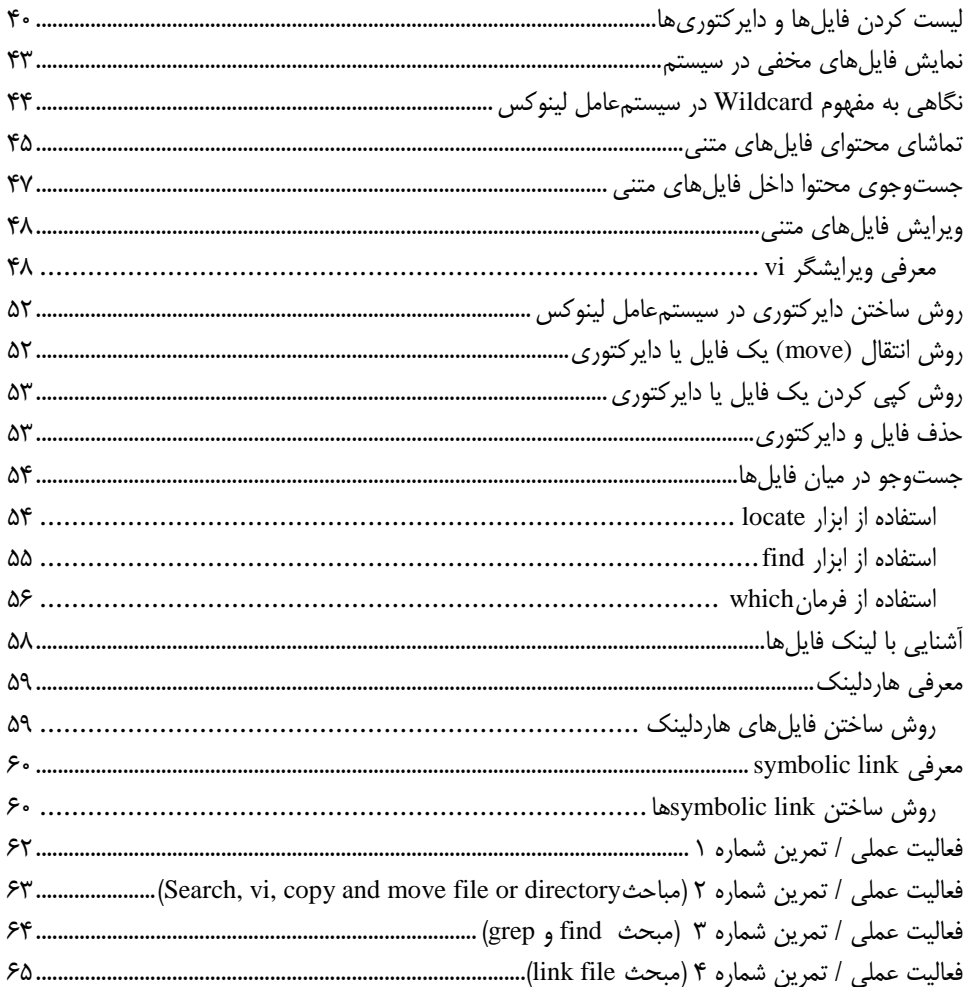

## فصل پنجم

اعمال محدودیتها روی فایلها و دایرکتوریها (File and Directory Permissions)...........................

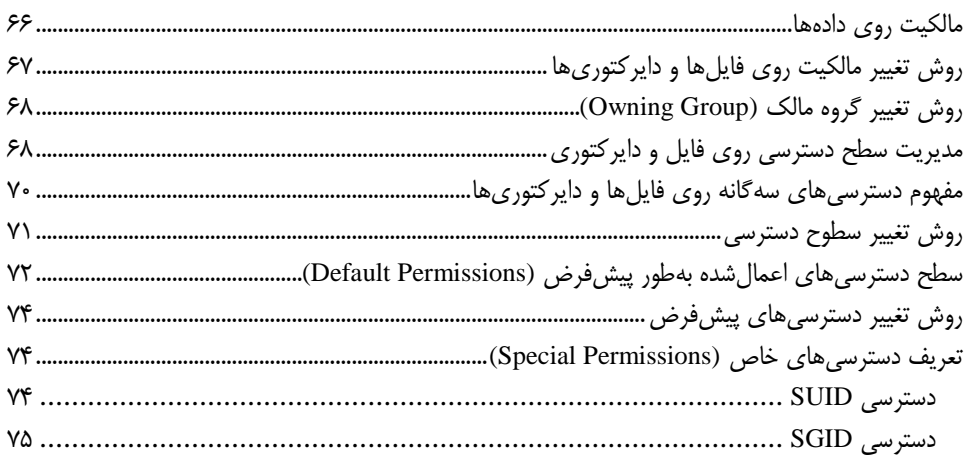

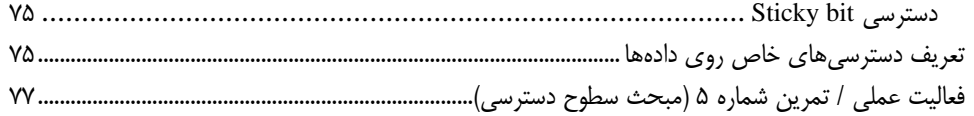

## <mark>فصل</mark> ششم

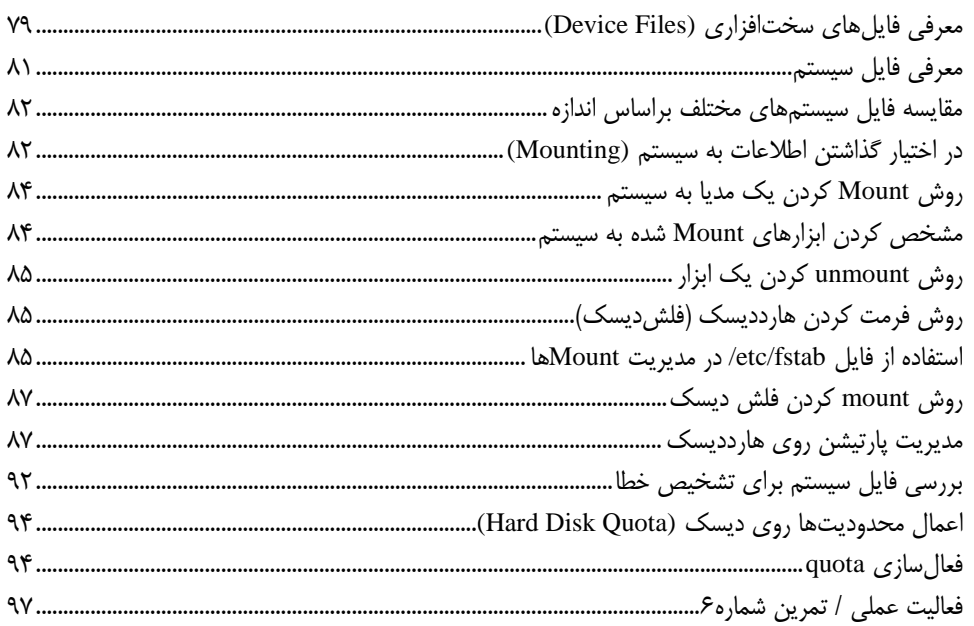

#### فصل هفتم

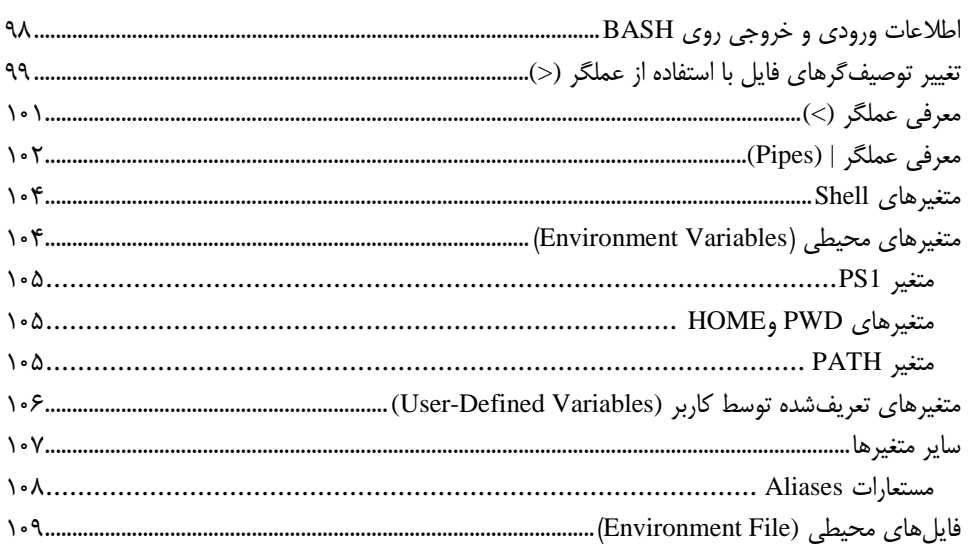

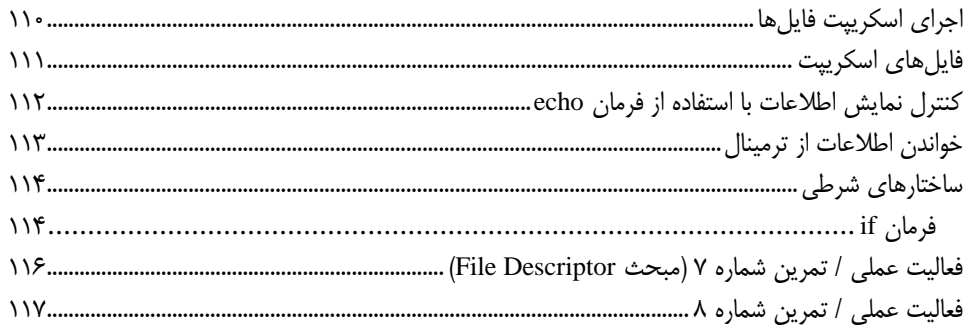

#### فصل هشتم

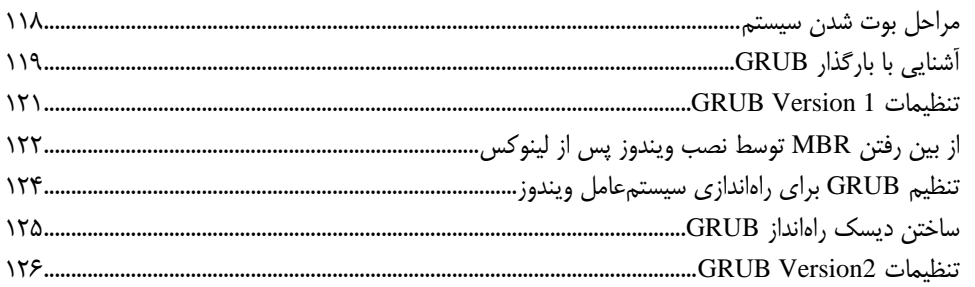

#### فصل نهم المستخدم<mark>.</mark>

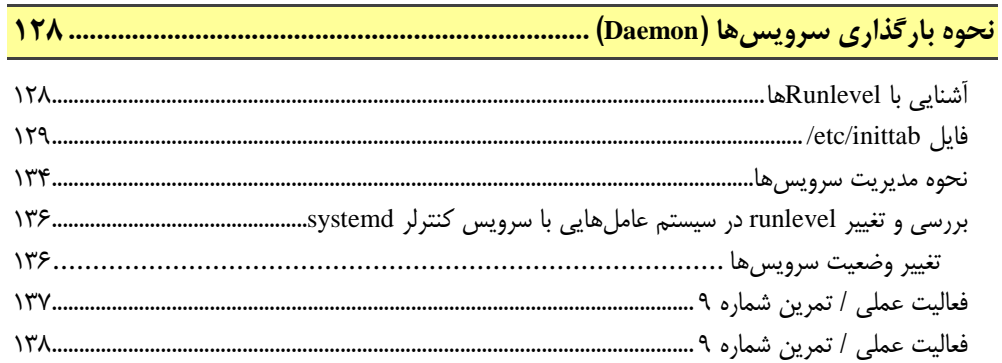

#### فصل دهم

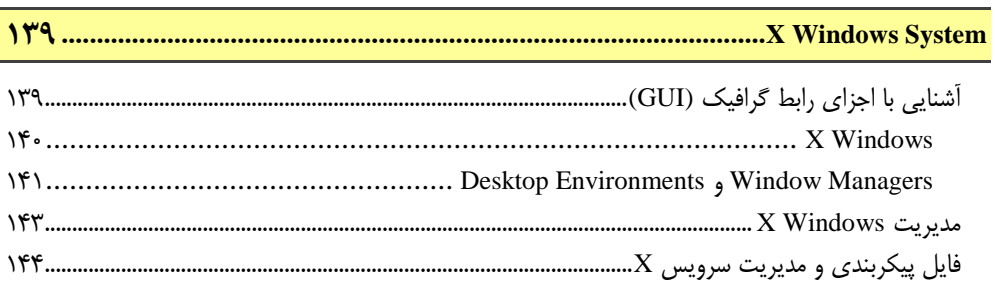

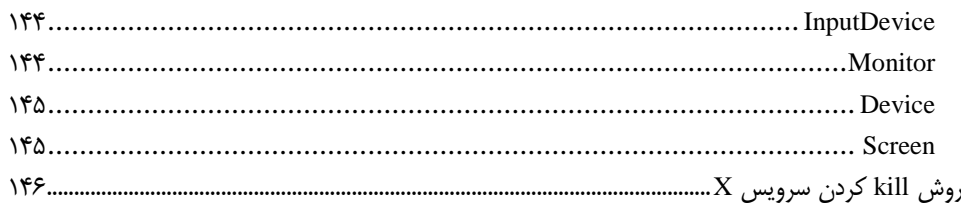

#### فصل يازدهم

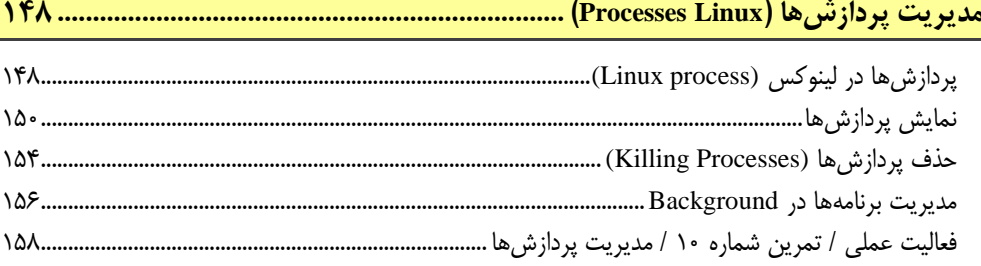

## ۔<br>فصل دوازدھم

## 

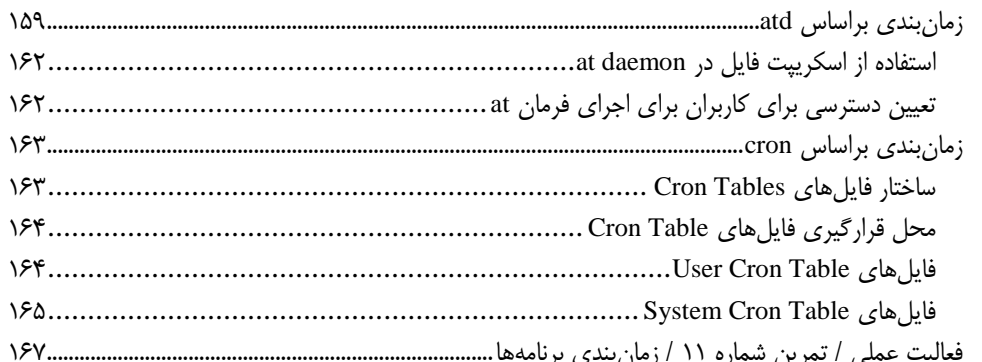

## ۔<br>فصل سیزدھم

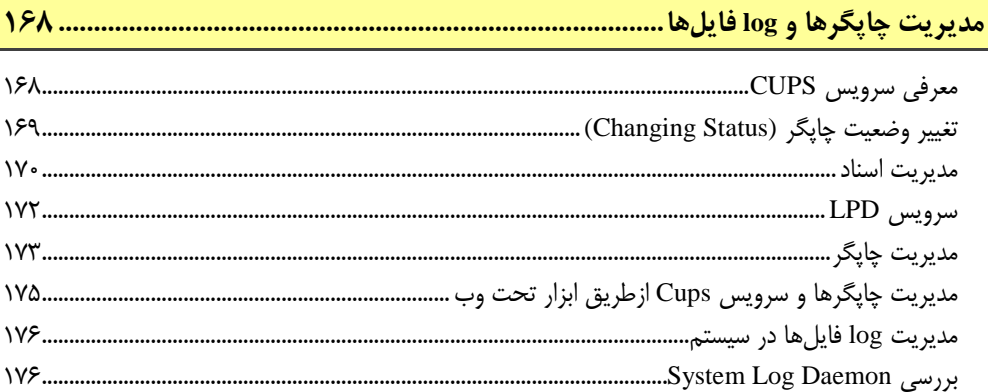

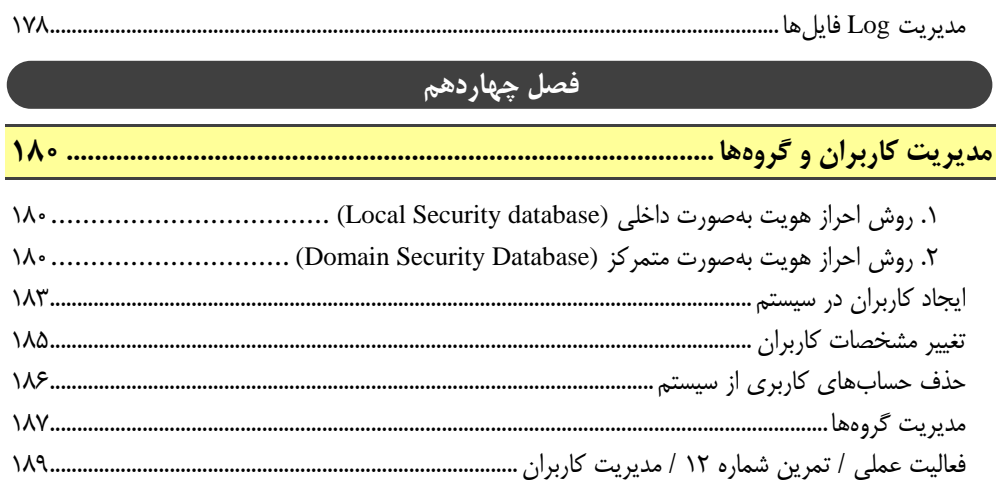

#### فصل پانزدهم

## 

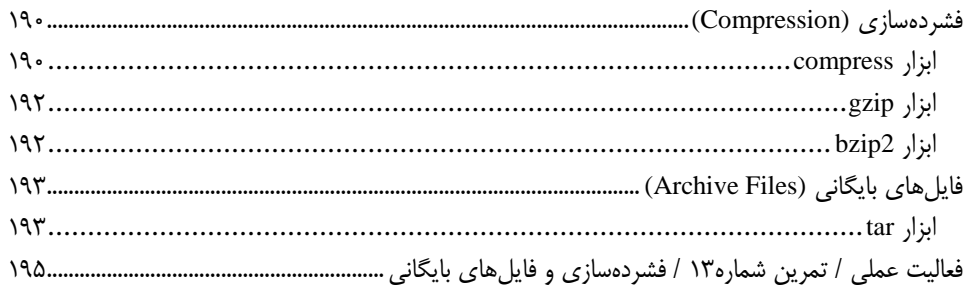

#### فصل شانزدهم

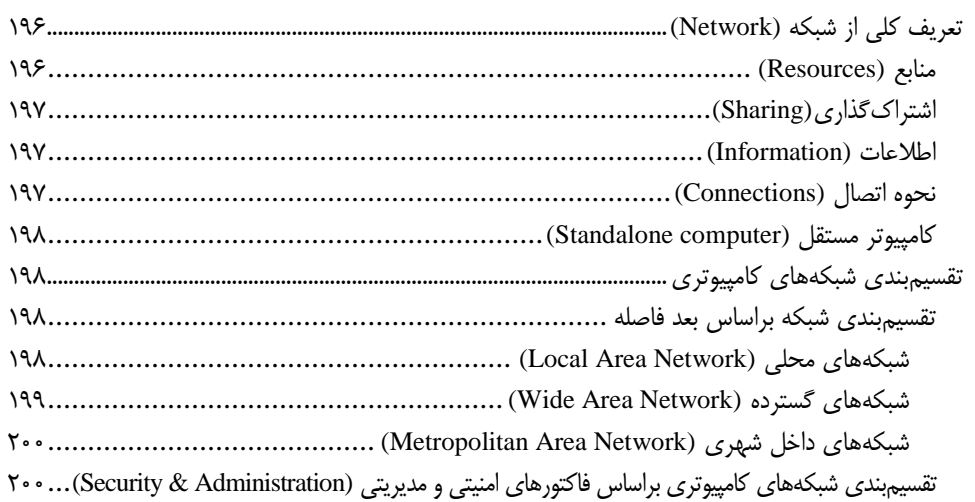

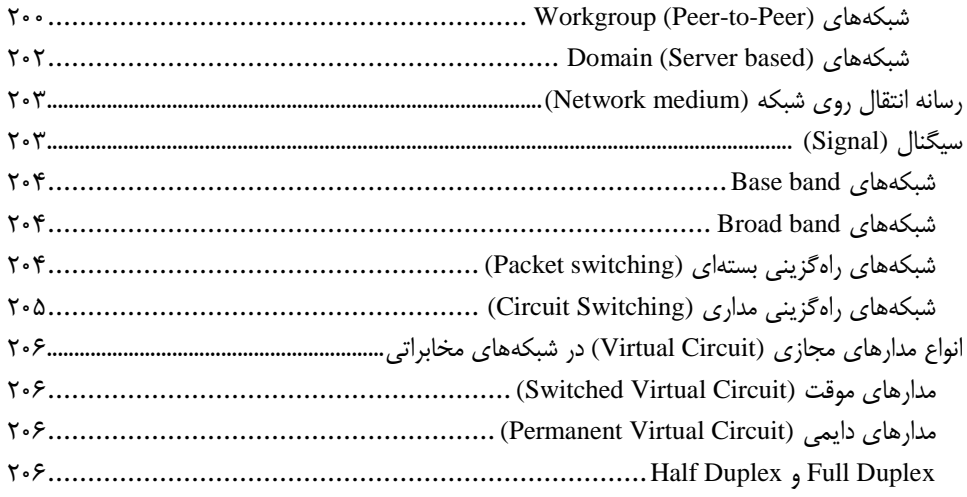

## فصل هفدهم

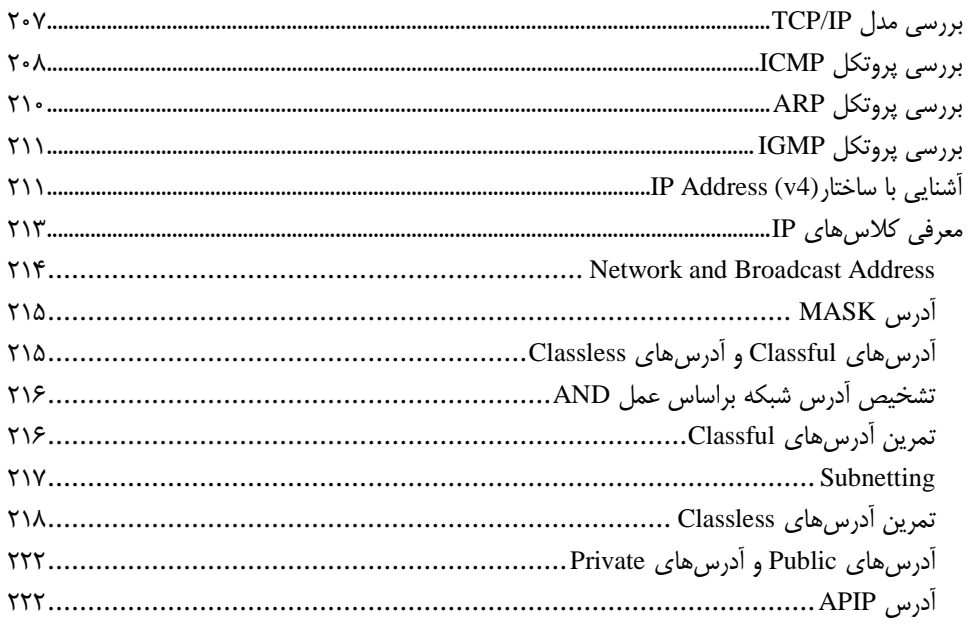

#### فصل هجدهم

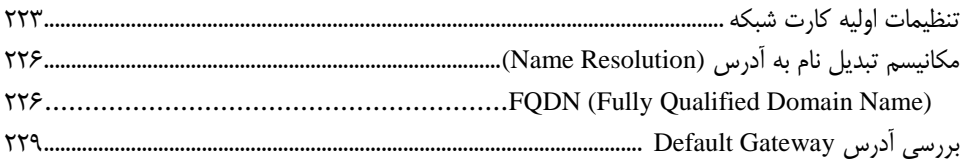

#### فصل نوزدهم

## 

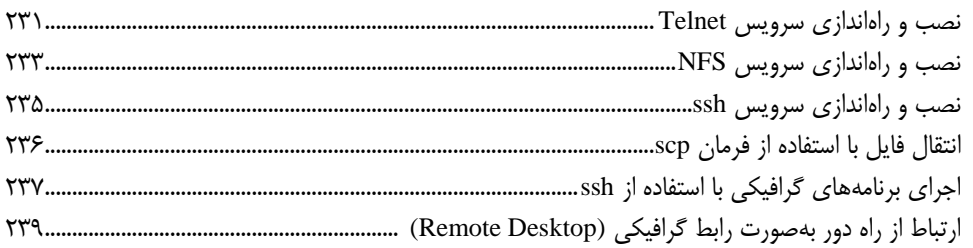

#### فصل بيستم

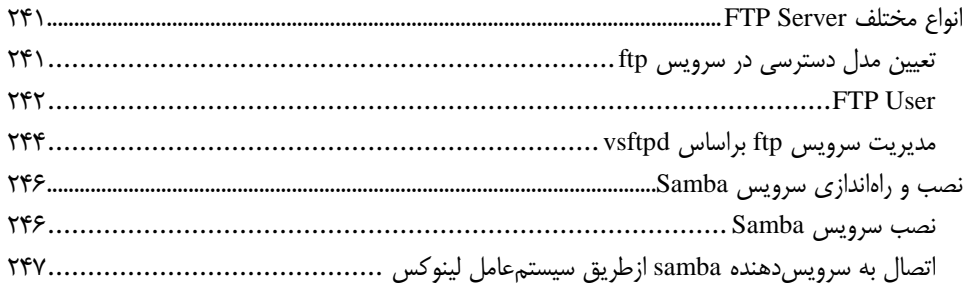

#### فصل بيستويكم

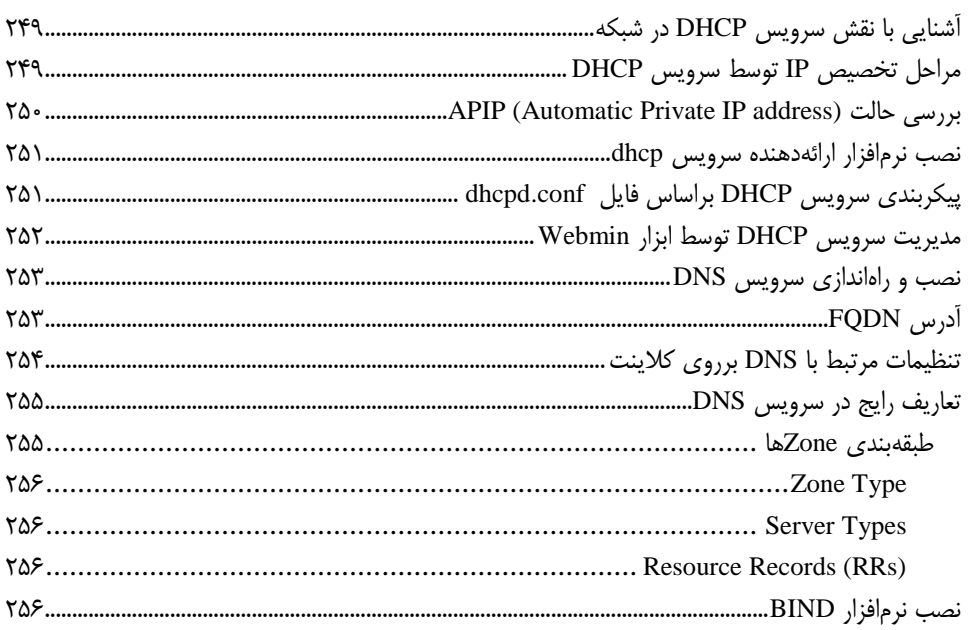

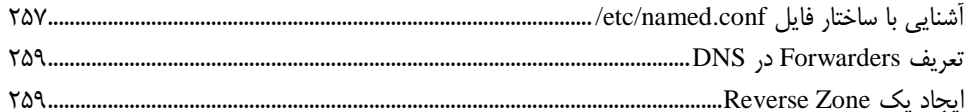

## ً فصل بيستودوم التصاحب التالي.<br>-

نصب و راهاندازی سرویس Apache و نصب پیشرفته سیستم عامل................................... ۲۶۱

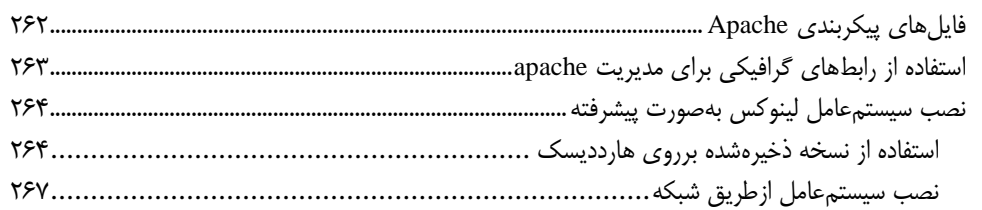

## فصل بيستوسوم

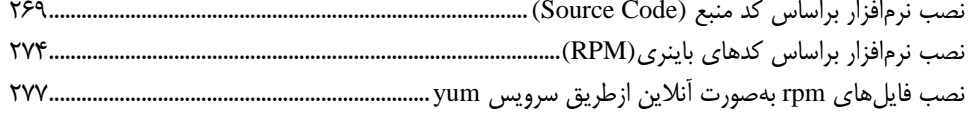

<span id="page-11-0"></span>**مقدمه ناشر** 

.<br><sub>خط</sub>امثی انت بارت مؤسسه **فرسکی بسری دیگران تهران** د<sub>ر عرصه</sub> کیاب ای با کیفیت عالی است که بتواند ه و ه .<br>خواسه **ن**ای به روز جامعه فرسٖنگی و علمی کشور را باحد امکان پوشش دمد. ه ر<br>هرکباب دیباکران تهران،یک فرصت حدید شغلی وعلمی

حمد و سپاس ايزد منان را كه با الطاف بيكران خود اين توفيق را به ما ارزاني داشت تا بتوانيم در راه ارتقاي دانش عمومي و فرهنگي اين مرز و بوم در زمينه چاپ و نشر كتب علمي و آموزشي گامهايي هرچند كوچك برداشته و در انجام رسالتي كه بر عهده داريم، مؤثر واقع شويم.

گستردگي علوم وسرعت توسعه روزافزون آن، شرايطي را به وجود آورده كه هر روز شاهد تحولات اساسي چشمگيري در سطح جهان هستيم. اين گسترش و توسعه، نياز به منابع مختلف از جمله كتاب را به عنوان قديميترين و راحتترين راه دستيابي به اطلاعات و اطلاعرساني، بيش از پيش برجسته نموده است.

در اين راستا، واحد انتشارات مؤسسه فرهنگي هنري ديباگران تهران با همكاري اساتيد، مؤلفان، مترجمان، متخصصان، پژوهشگران و محققان در زمينه هاي گوناگون و مورد نياز جامعه تلاش نموده براي رفع كمبودها و نيازهاي موجود، منابعي پربار، معتبر و با كيفيت مناسب در اختيار علاقمندان قرار دهد.

كتابي كه دردست داريد تأليف "**جناب آقايسپهر كاوياني**" است كه با تلاش همكاران ما در نشر ديباگران تهران منتشرگشته و شايسته است از يكايك اين گراميان تشكر و قدرداني كنيم.

#### **با نظرات خود مشوق و راهنماي ما باشيد**

با ارائه نظرات و پيشنهادات وخواسته هاي خود،به ما كمك كنيد تا بهتر و دقيق تر در جهت رفع نيازهاي علمي و آموزشي كشورمان قدم برداريم.براي رساندن پيام هايتان به ما از رسانه هاي ديباگران تهران شامل سايتهاي فروشگاهي و صفحه اينستاگرام و شماره هاي تماس كه در صفحه شناسنامه كتاب آمده استفاده نماييد.

مدير انتشارات

مؤسسه فرهنگي هنري ديباگران تهران dibagaran@mftplus.com

**تقدیم به روح Ritchie dennis(دِنیسرییچ(که به معنای واقیع کلمه یک دانشمند بود.** 

#### **مقدمه**

از علم داده تا مهندسی شبکه، از برنامه نويسی تحت وب تا پايگاه داده، از پياده سازي سررويس هراي صروتی ترا سيستم هاي خودران خودرو، از تحليل داده تا سيستم هاي نظارت و ... امروزه بيش از گذشته به سيسرتم عامرل لينوکس متکی شده اند؛ بخشی از آن شايد مربوط شود به جريانی که در يک دهه اخير در فضاي فنراوري شرکل گرفته، بدين صورت که استفاده از پلت فرم هاي اپن سورس خط اول سرويس دهی محسوب می شروند، از آنجرا که دو دهه فعاليت مستمر در حوزه فناوري داشته ام به طرز محسوسی متوجه اين تغيير پارادايم شده ام به عنروان مثال در يک دهه قبل مطرح ترين ابرزار جهرت مانيتورينرب شربکه هراي کرامپيوتري نررم افرزار SolarWinds محسوب می شد ولی امروزه باالترين استقبال به پلت فرم Zabbix مربوط مری شرود کره يرک پلرت فررم اپرن سورس مبتنی بر لينوکس می باشد آيا الزاماً Zabbix از SolarWinds بهتر است؟ لزوماً خير، موضوع اصلی ايرن است که جريانی که جو غالب يک اکوسيستم را می سازد همواره تغيير می کند و در حال حاظر اين فشار به سمت استفاده از فضاي اين سورس هدايت شده است. در نهايت اين تغيير پارادايم موجب شده است اسـتفاده از سيسـتم عامل لينوکس براي کاربران امروز يک نياز جدي تلقی شود، مهم نيست در چه حوزه اي از فناوري فعاليت داريرد مهم اين است که قطعا تمام و يا حداقل بخشی از فعالييتان به استفاده از اين سيستم عامل متکی می شود.

کتاب حاظر بر اساس يکی از شناخته شده ترين مدارک بينالمللی در زمينه آموزش کاربري لينوکس تحت عنروان LPIC نوشته شده است، هدف گواهينامه در اين است که کاربر را با فضاي سيستم عامل و مستقل از يک نسخه تجاري مشخص از لينوکس (مانند Red hat و Debian) آشنا نمايد، يک رويکرد گام به گام که به تدريج توانايی هايتان در استفاده از اين سيستم عامل را افزايش خواهيد داد.

در پايان اميدوارم کتاب حاضر بتواند براي دانشجويان حوزه فناوري مفيد واقع گردد و بتواند کاربران را به نقطه اي برساند که بتوانند از اين سيستم عامل به عنوان يک ابزار در حوزه هاي مختلف فعاليت خود استفاده نماييرد؛ الزم به ذکر است همواره انتقادات و توصيه هاي دريافت شده از خوانندگان چراغ راهم بوده است و سپاس گذار خواهم بود هر پيشنهادي را به آدرس پست الکتريکي sepehr\_kaviani@modares.ac.ir ارسال نماييد.

**با تشکر سپهر کاويانی**